# INTERNATIONAL CONFEDERATION OF SOCIETIES AUTHORS AND **COMPOSERS**

12.May 2023

IS/IP/XX Rev 0.3

INFORMATION SYSTEMS

IPI WORKING GROUP

IPI Pocket Edition API

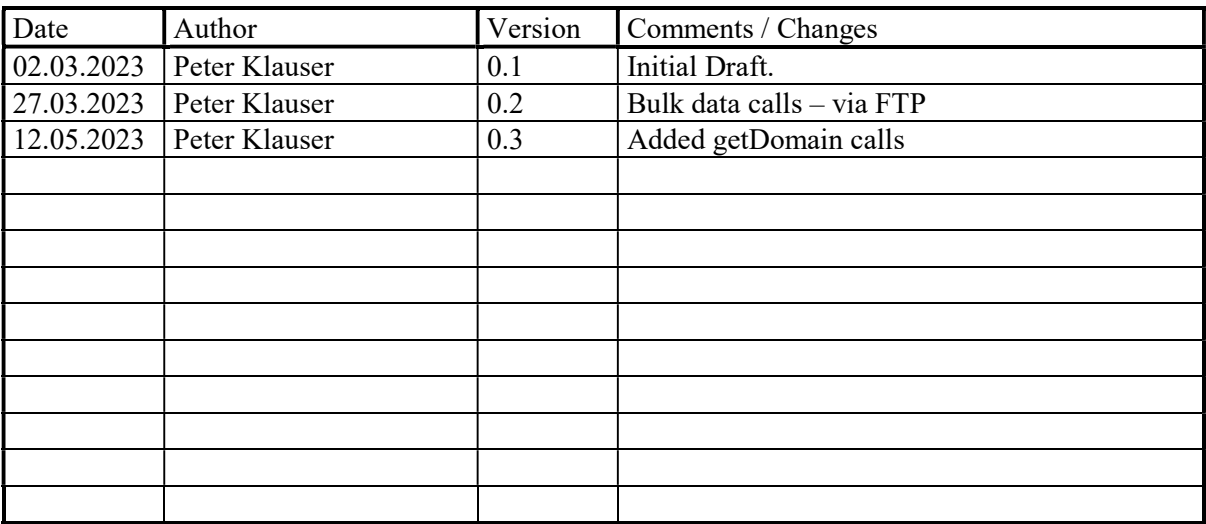

Table of contents :

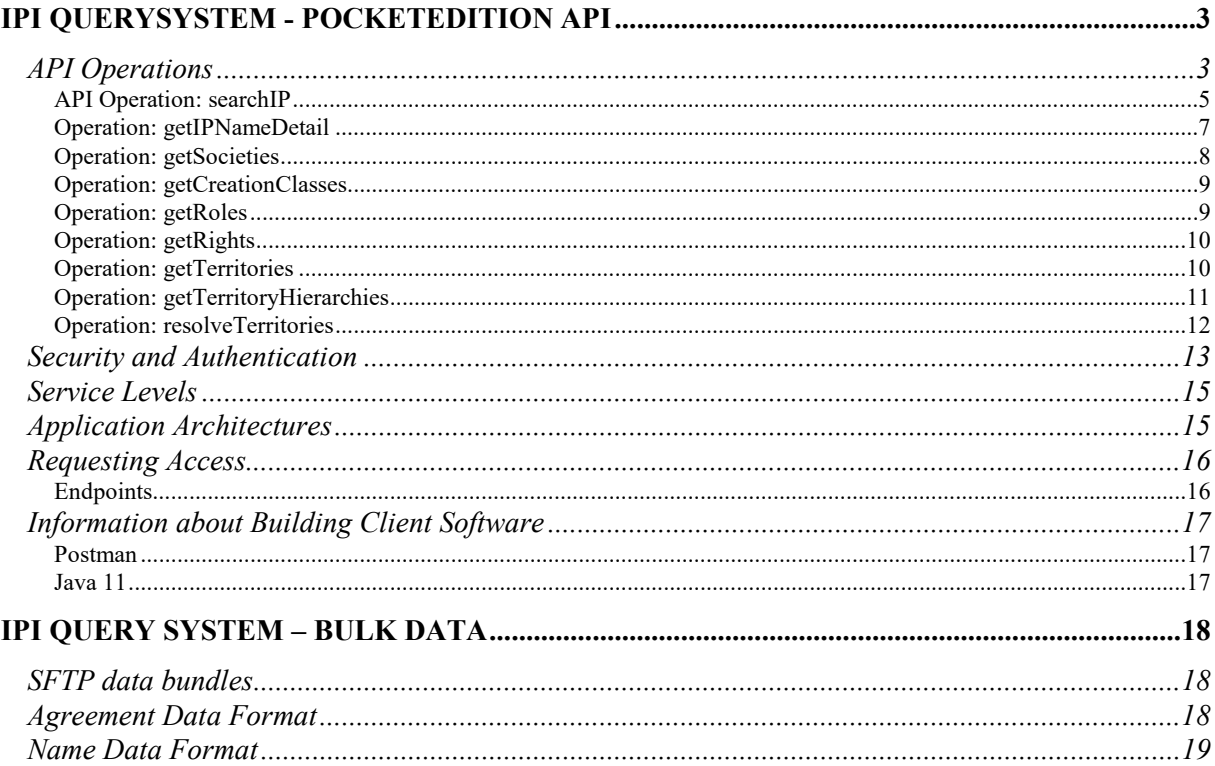

# IPI QuerySystem - PocketEdition API

The IPI QuerySystem - PocketEdition API is a "read only" interface to search and retrieve data from IPI. The

No changes can be made in the IPI system by using the APIs.

Publishers can use the PocketEdition API as part of the PocketEdition subscription.

The PocketEdition API does not contain the relationship between names of an interested party. No name type information ( PA, PP, .. ) is displayed nor is the IpBaseNumber made available.

The search and lookup data ( not bulk ) provided by the PocketEdition APIs is based on a realtime replica of the IPI master system. The real-time replica may "lag" behind the master system at times where bulk operations are taking place, but is eventually consistent with the master. The lag is in the order of minutes and not days.

The PocketEdition provides bulk datasets which are made available via (S)FTP. Publishers requesting access to the bulk datasets are requested to sign a data protection agreement and incur a CHF 600. annual service charge (subject to change).

### API Operations

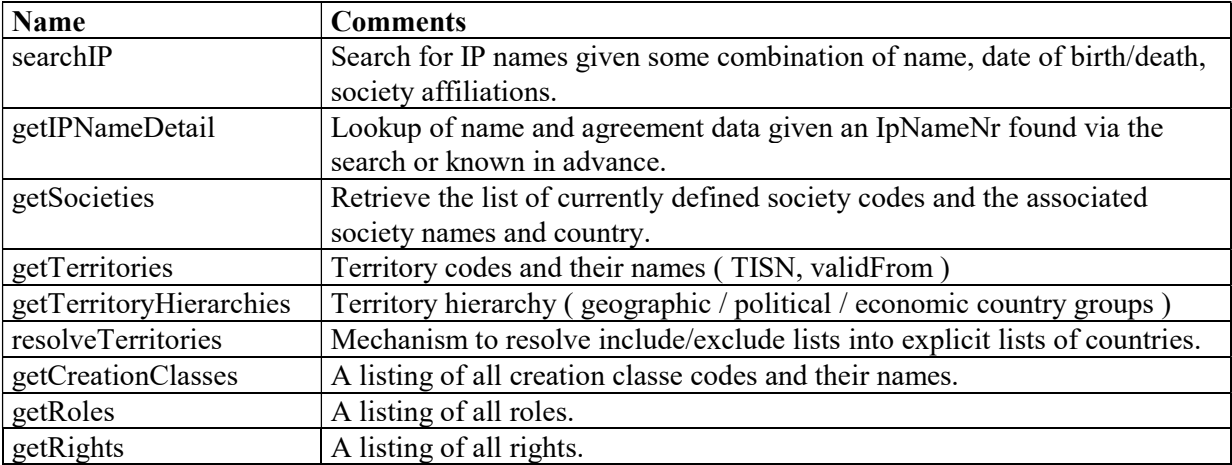

### API Operation: searchIP

Example Request

```
{ 
   "ipNameNumber": "461733556", 
 "ipName": "+Winehouse +Amy", 
 "type": "N", 
 "dateOfBirthOrFoundation": "2001", 
 "dateOfDeathOrDissolution": "2010", 
  "agreementCcRoRi": "+MW +LY", 
  "agreementSociety": "052", 
  "start": 0, 
   "rows": 20
}
```
Search parameters for finding an Interested Party.

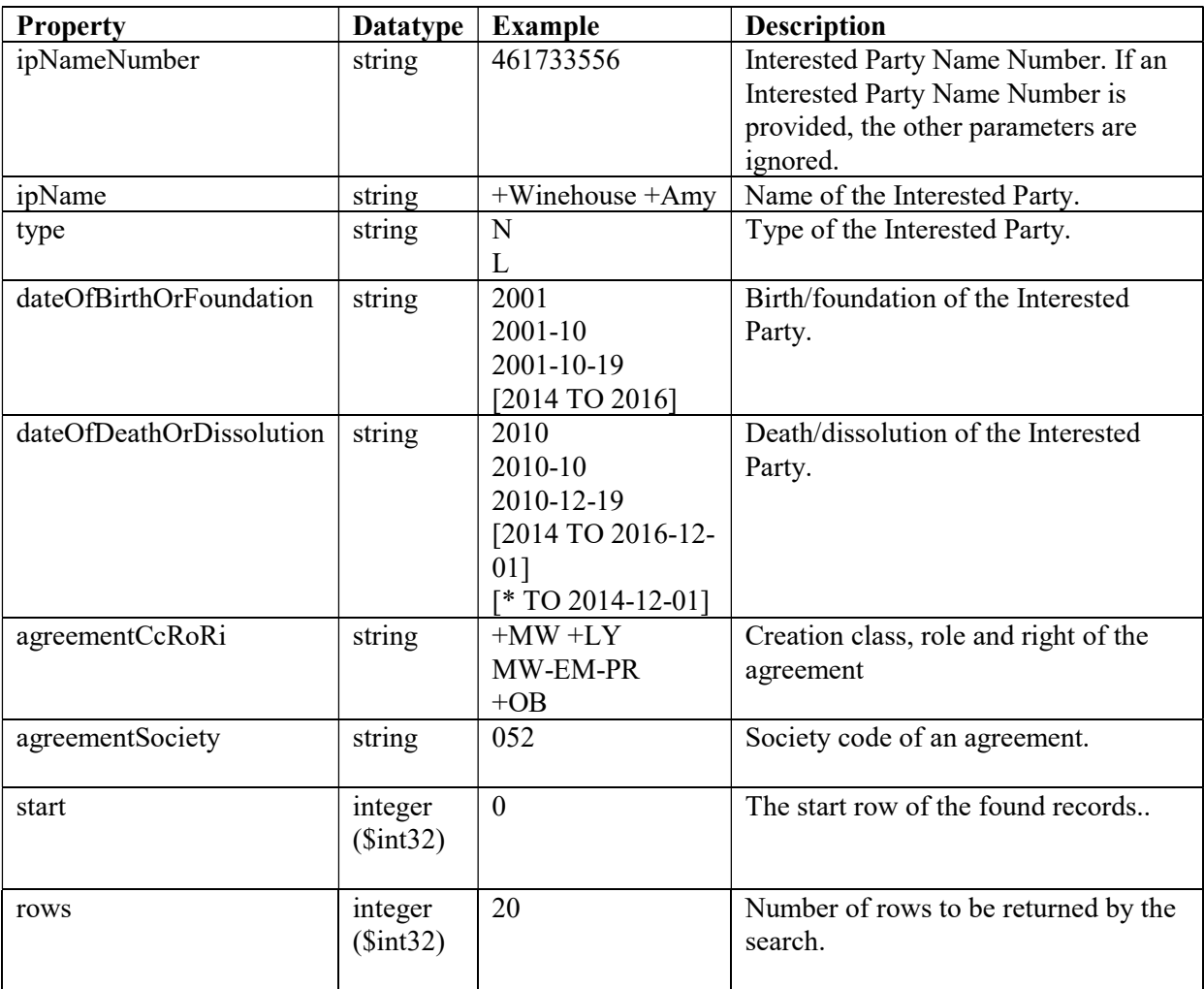

Information about the search syntax:

The parameters ipName, type, dateOfBirthOrFoundation, dateOfDeathOrDissolution, agreementCcRoRi and agreementSociety are used in logical conjunction ( AND ) if provided together.

String syntax (Matching Rules):

Wildcard '\*' : The search 'tes\*' would match 'test', 'testing', and 'tester'. Wildcard '?' : The search string 'te?t' would match both 'test' and 'text'. Boolean Operator '+' : The search string '+Winehouse' matches strings which includes 'Winehouse'. Boolean Operator '-' : The search string '+Winehouse -Amy' matches string with 'Winehouse' but not 'Amy'.

Date syntax:

Single date examples:

2000 : The entire year 2000 2000-11 : The entire month of November, 2000 2000-11-05 : The Fifth of November

Date Range examples:

[2014 TO 2014-12-01] : From the start of 2014 till the end of the first day of December. [\* TO 2014-12-01] : From the earliest representable time till the end of the day on 2014-12-01.

Example Response

```
{ 
  "start": \theta,
  "numFound": 1,
 "errorCode": 0, 
 "errorMessage": "string", 
 "ipSearchDetailList": [ 
\left( \begin{array}{cc} \cdot & \cdot & \cdot \\ \cdot & \cdot & \cdot \end{array} \right) "ipNameNumber": 123456789, 
        "ipName": "WINEHOUSE AMY JADE", 
        "type": "N", 
 "sex": "F", 
 "dateOfBirthOrFoundation": "1983-09-14", 
 "dateOfDeathOrDissolution": "2011-07-23", 
 "currentState": 1, 
 "agreementSummary": [ 
           "MW-LY*-ER*-052"
        ] 
      } 
   ] 
}
```
Result of an 'Interested Party' search

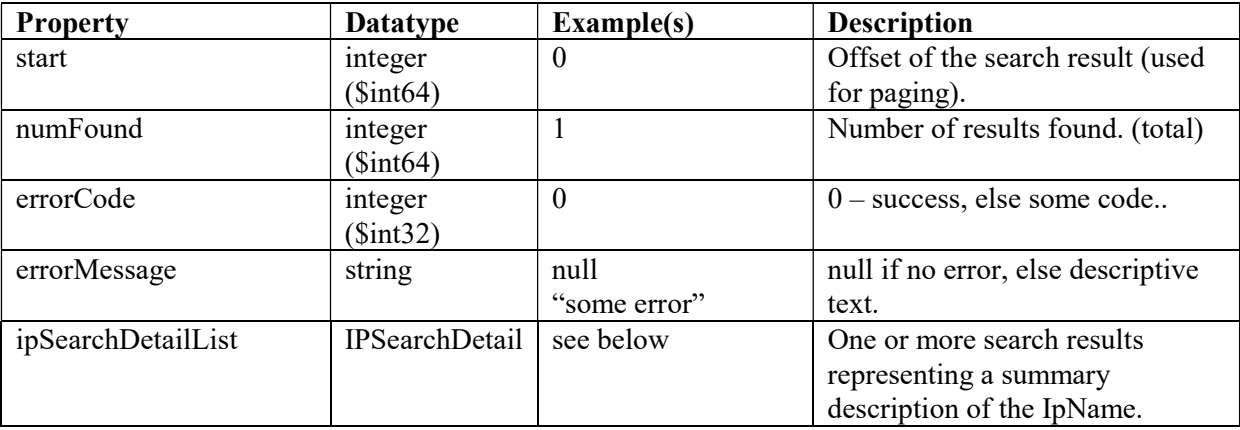

Individual IPSearchDetail record description:

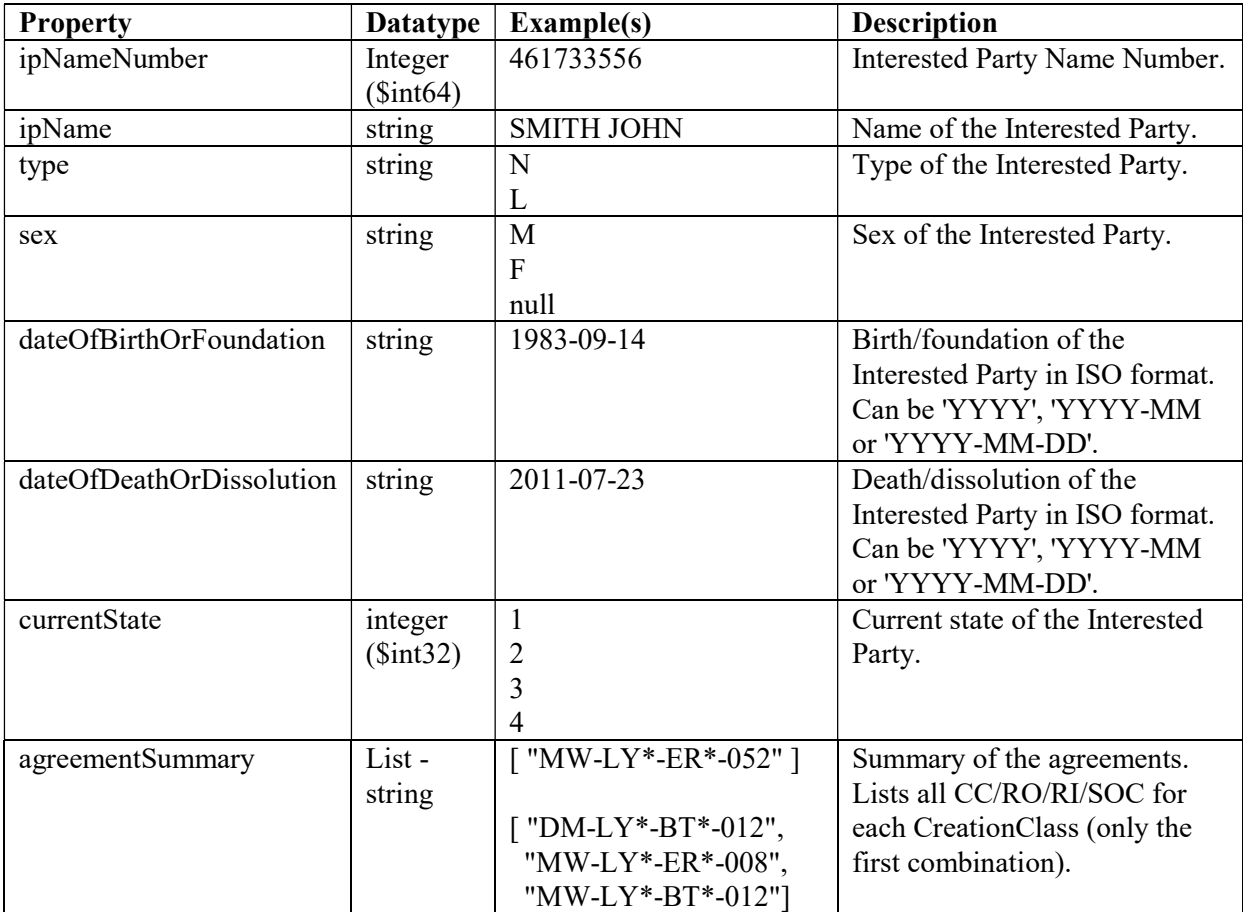

Open Questions:

Should we provide back the placeOfBirth, stateOfBirth, countryOfBirth, and Nationalities in the search result overview per IP to help in identification? These can be looked up later with the getIpNameDetail.

There is no search provision for "FirstName" vs "Name" – by convention we state the Name, then Firstname as the "ipName".

Phonetic search is not forseen, nor is the search

#### Operation: getIPNameDetail

Example Request: /getIPNameDetail?ipNameNumber=<IpNameNr>

Parameters for retrieving IP details.

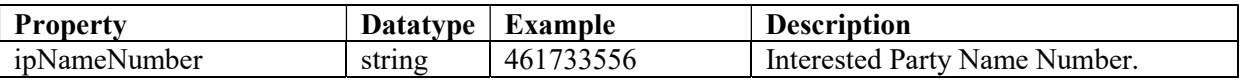

```
{ 
   "ipNameNumber": 123456789, 
   "name": "SMITH", 
   "firstName": "JOHN", 
   "type": "N", 
   "sex": "F", 
 "dateOfBirthOrFoundation": "1983-09-14", 
 "dateOfDeathOrDissolution": "2011-07-23", 
 "placeOfBirthOrFoundation": "LONDON", 
 "stateOfBirthOrFoundation": "UNITED KINGDOM", 
 "currentState": "1", 
 "usages": ["MW-LY","MW-MC"], 
   "nationalityList": [ 
     { 
       "tisn": 826, 
       "tisan": "UNITED KINGDOM", 
       "validFrom": "1983-09-14", 
       "validTo": "9999-12-31"
     } 
 ], 
 "agreementList": [ 
\left( \begin{array}{cc} \cdot & \cdot & \cdot \\ \cdot & \cdot & \cdot \end{array} \right) "validFrom": "2004-07-01", 
       "validTo": "9999-12-31", 
 "society": "052", 
 "creationClass": "MW", 
 "roles": ["LY","MC"], 
 "rights": ["ER","MP","OB","OD","PC","PR","PT","RB","RT","TB","TO","TP","TV"], 
       "share": 100, 
       "dateOfSignature": "2004-09-03", 
       "territories": [ 
         "I:2136", 
         "E:840"
       ] 
    } 
  ] 
}
```
All agreement data is returned past and present.

### Operation: getSocieties

Example Request: /getSocieties

```
[ 
     { 
 "code": "001", 
 "name": "ACUM", 
 "country": "ISRAEL" 
 }, 
\left\{ \begin{array}{c} \end{array} \right. "code": "002", 
 "name": "ADDAF", 
          "country": "BRAZIL" 
     }, 
\left\{ \begin{array}{c} \end{array} \right. "code": "003", 
 "name": "AEPI", 
          "country": "GREECE" 
     }, 
\overline{\phantom{a}}
```

```
 "code": "004", 
 "name": "AGADU", 
 "country": "URUGUAY" 
    }, 
\blacksquare
```
### Operation: getCreationClasses

Example Request: /geCreationClasses

Example Response:

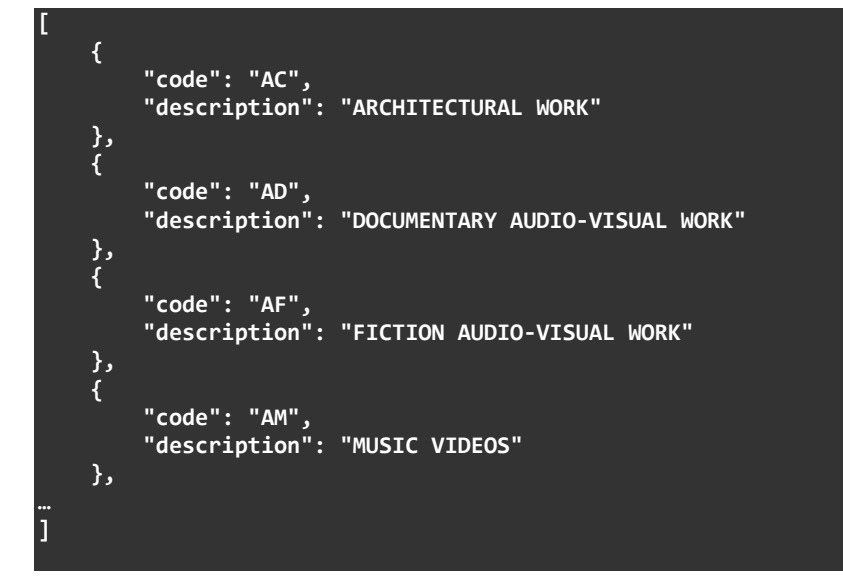

#### Operation: getRoles

Example Request: /geRoles

```
[ 
       { 
 "code": "AG", 
 "description": "GRAPHIC DESIGNER" 
 }, 
\left\{ \begin{array}{c} \end{array} \right. "code": "AP", 
 "description": "ANALYST/PROGRAMMER" 
 }, 
\left( \begin{array}{cc} \cdot & \cdot & \cdot \\ \cdot & \cdot & \cdot \end{array} \right) "code": "AS", 
             "description": "AUTHOR OF SCREENPLAY/AUTHOR OF DIALOGUE" 
       }, 
\overline{\phantom{a}}
```

```
 "code": "AT", 
           "description": "ARCHITECT" 
     }, 
\mathbf{I}
```
#### **Operation: getRights**

Example Request: /geRights

Example Response:

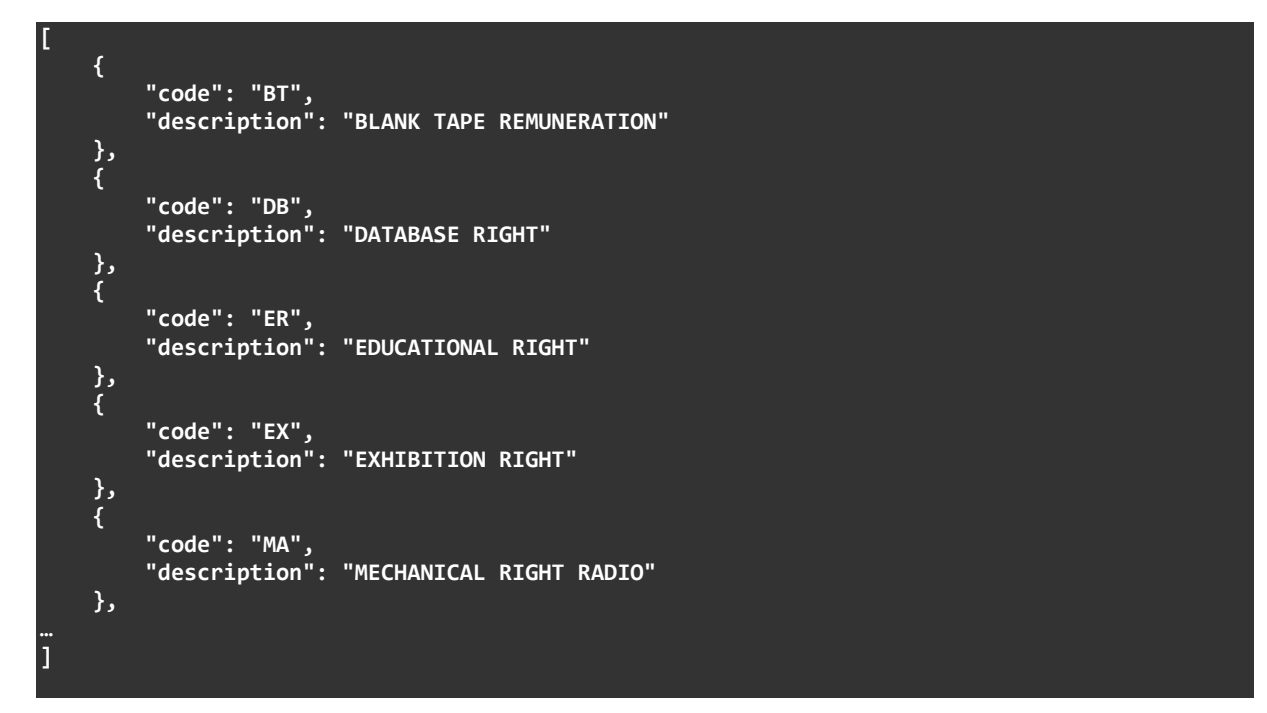

#### Operation: getTerritories

Example Request: /geTerritories

```
[ 
    { 
        "tisn": 4, 
 "tisa": "AF", 
 "tisan": "AFGHANISTAN", 
 "tisnValidFrom": "1000-01-01", 
 "tisnValidTo": "3999-12-31", 
 "nameValidFrom": "1000-01-01", 
 "nameValidTo": "3999-12-31" 
 }, 
\left\{ \begin{array}{c} \end{array} \right. "tisn": 8, 
 "tisa": "AL", 
 "tisan": "ALBANIA", 
 "tisnValidFrom": "1000-01-01", 
 "tisnValidTo": "3999-12-31", 
 "nameValidFrom": "1000-01-01",
```

```
 "nameValidTo": "3999-12-31" 
 }, 
\left\{ \begin{array}{c} \end{array} \right. "tisn": 12, 
 "tisa": "DZ", 
 "tisan": "ALGERIA", 
 "tisnValidFrom": "1000-01-01", 
 "tisnValidTo": "3999-12-31", 
 "nameValidFrom": "1000-01-01", 
 "nameValidTo": "3999-12-31" 
     }, 
     { 
         "tisn": 2134, 
 "tisa": "2WI", 
 "tisan": "WEST INDIES", 
 "tisnValidFrom": "1000-01-01", 
 "tisnValidTo": "3999-12-31", 
 "nameValidFrom": "1000-01-01", 
 "nameValidTo": "3999-12-31" 
 }, 
\left( \begin{array}{cc} \cdot & \cdot & \cdot \\ \cdot & \cdot & \cdot \end{array} \right) "tisn": 2136, 
 "tisa": "2WL", 
 "tisan": "WORLD", 
 "tisnValidFrom": "1000-01-01", 
         "tisnValidTo": "3999-12-31", 
         "nameValidFrom": "1000-01-01", 
         "nameValidTo": "3999-12-31" 
     } 
\bf{l}
```
#### Operation: getTerritoryHierarchies

Example Request: /geTerritoryHierarchies

Example Response:

[

```
 { 
          "parentTisn": 2100, 
          "childTisn": 12, 
          "parentTisnValidFrom": "1000-01-01", 
 "childTisnValidFrom": "1000-01-01", 
 "hierarchyValidFrom": "1000-01-01", 
 "hierarchyValidTo": "3999-12-31" 
 }, 
\left\{ \begin{array}{c} \end{array} \right. "parentTisn": 2100, 
          "childTisn": 24, 
          "parentTisnValidFrom": "1000-01-01", 
 "childTisnValidFrom": "1000-01-01", 
 "hierarchyValidFrom": "1000-01-01", 
          "hierarchyValidTo": "3999-12-31" 
 }, 
\left( \begin{array}{cc} \cdot & \cdot & \cdot \\ \cdot & \cdot & \cdot \end{array} \right) "parentTisn": 2100, 
          "childTisn": 72, 
          "parentTisnValidFrom": "1000-01-01", 
          "childTisnValidFrom": "1000-01-01", 
          "hierarchyValidFrom": "1000-01-01", 
          "hierarchyValidTo": "3999-12-31" 
 },
```
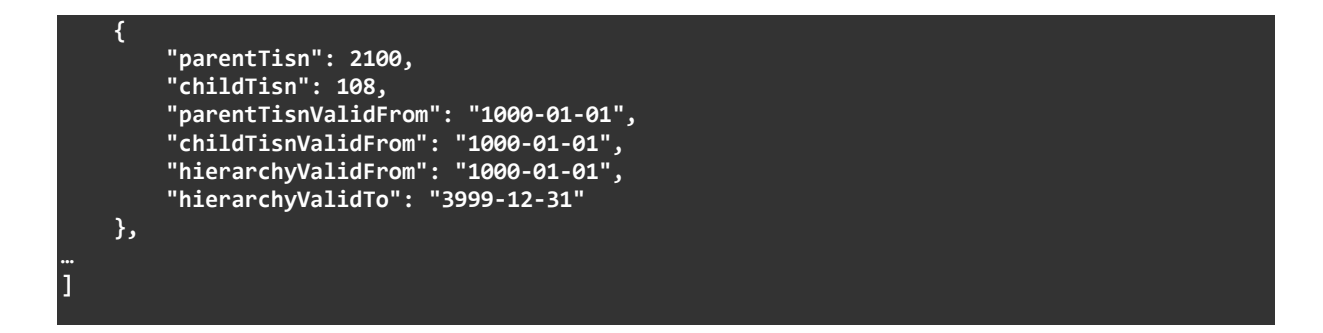

#### Operation: resolveTerritories

Example Request

```
{ 
 "validAt": "2004-01-01", 
 "agreementTerritoryList": [ 
\left\{ \begin{array}{c} \end{array} \right. "flag": "I", 
        "tisn": 2136 
      }, 
      { 
 "flag": "E", 
 "tisn": 2120 
      } 
   ] 
}
```

```
 12/19 
{ 
    "territoryList": [ 
       { 
          "tisn": 4, 
\blacksquare tisa": "AF", \blacksquare "tisan": "AFGHANISTAN", 
          "tisnValidFrom": "1000-01-01", 
          "tisnValidTo": "3999-12-31", 
 "nameValidFrom": "1000-01-01", 
 "nameValidTo": "3999-12-31" 
 }, 
\sim \sim \sim \sim \sim \sim \sim "tisn": 12, 
 "tisa": "DZ", 
 "tisan": "ALGERIA", 
          "tisnValidFrom": "1000-01-01", 
          "tisnValidTo": "3999-12-31", 
 "nameValidFrom": "1000-01-01", 
 "nameValidTo": "3999-12-31" 
       }, 
       { 
\blacksquare \blacksquare tisn": 887,
 "tisa": "YE", 
 "tisan": "YEMEN", 
 "tisnValidFrom": "1990-05-22", 
 "tisnValidTo": "3999-12-31", 
 "nameValidFrom": "1990-05-22", 
 "nameValidTo": "3999-12-31"
```
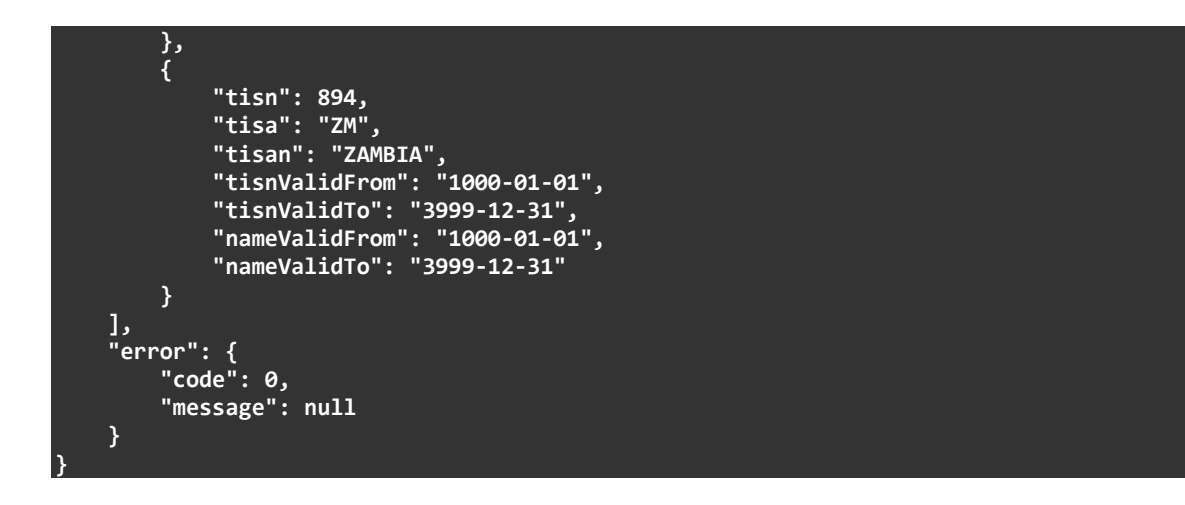

#### Security and Authentication

In order to use the PocketEdition API's, the client must first "log in" to an authentication service and retrieve a JWT access token (see https://jwt.io/ ) . This access token is then used by the client with each subsequent HTTP call to the PocketEdition API functions. The token is valid for a certain period of time, and once the token is no longer valid, the client must log in again at the authentication service and retrieve a new token. The duration of validitity of the token is provided in the response to the client from the authentication service (expires in seconds). Each API request must include the token in the "Authorization" HTTP Request header, as a "Bearer" style authorization. See example below.

AUTHENTICATION REQUEST

REQUEST HEADERS Content-Type: application/x-www-form-urlencoded Content-Length: 144

POST https://auth.ipisystem.org/auth/realms/ipi/protocol/openid-connect/token

REQUEST BODY

client\_id=ipiqs-api&client\_secret=<cs>&username=<username>&password=<pwd> &scope=openid&grant\_type=password

RESPONSE HEADERS

```
Content-Type: application/json 
Content-Length: 2843
```
RESPONSE BODY

```
{ 
 "access_token":"ey…jJyV2Ds7m1x3GjGh2esdKY3lczFXW9w", 
 "expires_in":300, 
 "refresh_expires_in":1800, 
 "refresh_token":"eyJhbGciOiJ…zRlYi1iOWM3LTQyYmQt…DgifQ.9G0PqT-K2Pt", 
 "token_type":"Bearer", 
 "id_token":"eyJhbG…J5ZE9SN0hqTHJON3FGQdzdUZnI5…t4YdHveQQqGaeA",
```

```
 "not-before-policy":1675178258, 
  "session_state":"ace22da5-8720-4114-bf18-fc32fa1af348", 
  "scope":"openid" 
}
```
AUTHENTICATED REQUEST

REQUEST HEADERS Content-Type: application/json Accept: application/json Authorization: Bearer ey…jJyV2Ds7m1x3GjGh2esdKY3lczFXW9w Host: ipiqsentw.ipisystem.org Accept-Encoding: gzip, deflate, br Connection: keep-alive Content-Length: 59

POST https://ipiqsentw.ipisystem.org/services/api/public/limited/v1/search

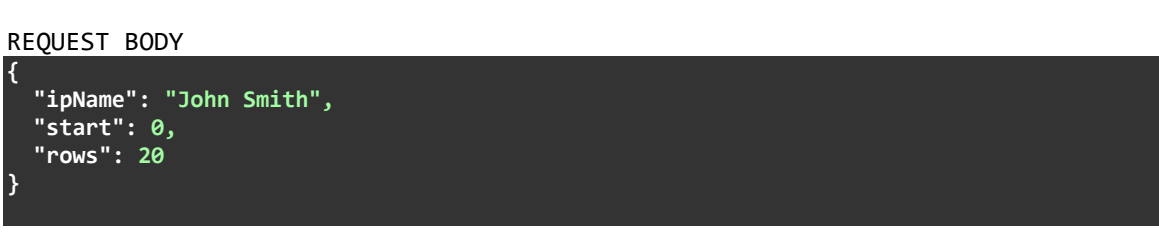

RESPONSE HEADERS

```
X-Content-Type-Options: nosniff 
X-XSS-Protection: 1; mode=block 
Cache-Control: no-cache, no-store, max-age=0, must-revalidate 
Pragma: no-cache 
Expires: 0 
X-Frame-Options: SAMEORIGIN 
Content-Type: application/json 
Keep-Alive: timeout=60 
Connection: keep-alive 
Strict-Transport-Security: max-age=31536000 
content-length: 293
```
RESPONSE BODY

```
{ 
  "ipNameNumber": 123456789, 
  "name": "SMITH", 
  "firstName": "JOHN", 
  "type": "N", 
  "sex": "F", 
  "dateOfBirthOrFoundation": "1983-09-14", … 
  ,"agreementList": [ 
     { 
      "validFrom": "2004-07-01", 
      "validTo": "9999-12-31", 
 "society": "052", 
 "creationClass": "MW", 
 "roles": ["LY","MC"], 
 "rights": ["ER","MP","OB","OD","PC","PR","PT","RB","RT","TB","TO","TP","TV"], 
      "share": 100,
      "dateOfSignature": "2004-09-03",
```
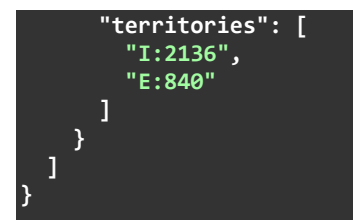

### Service Levels

The service is provided with "Best Effort" support.

Currently there is no forseen "Rate Limitation" concerning the number of API calls which can be performed. However, if excessive usage is determined to cause a detriment of the service to others, then the access to the system can be restricted indefinitely, by the revocation of access entirely.

### Application Architectures

The API and security mechanism allow the API to be used as part of a "Single Page" applications which run mostly in a user's browser.

# Requesting Access

Publishers can request access to the PocketEdition APIs by emailing *ipi@suisa.ch*. Please provide your full contact information including your (main) IPI name numbers.

### **Endpoints**

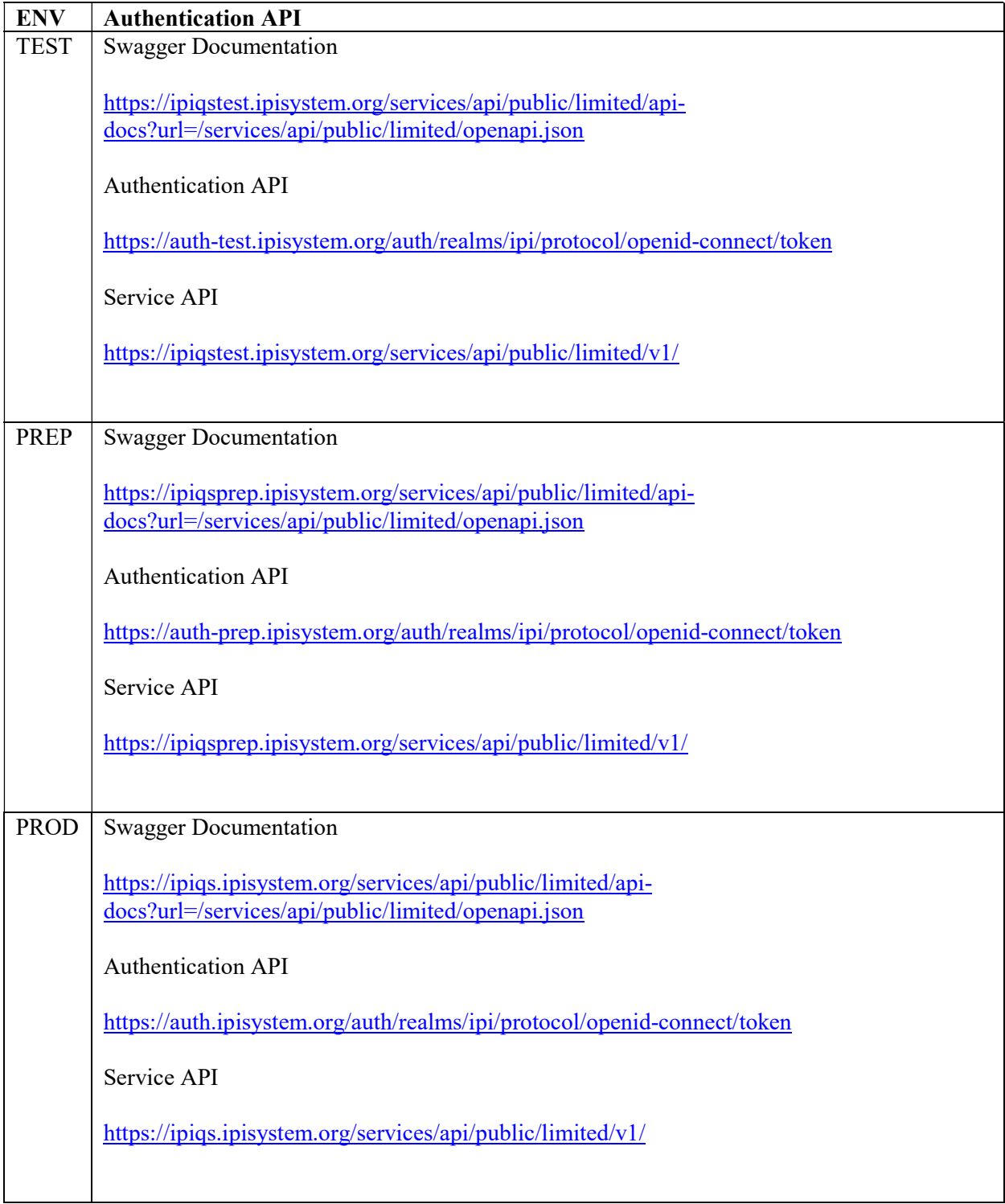

### TLS / Cipher support

We do not support TLSv1.0. TLSv1.1 is "deprecated" and currently clients should use a TLSv1.2 with a cipher supported from the list below, preferably from the "Perfect Forward Secrecy" set.

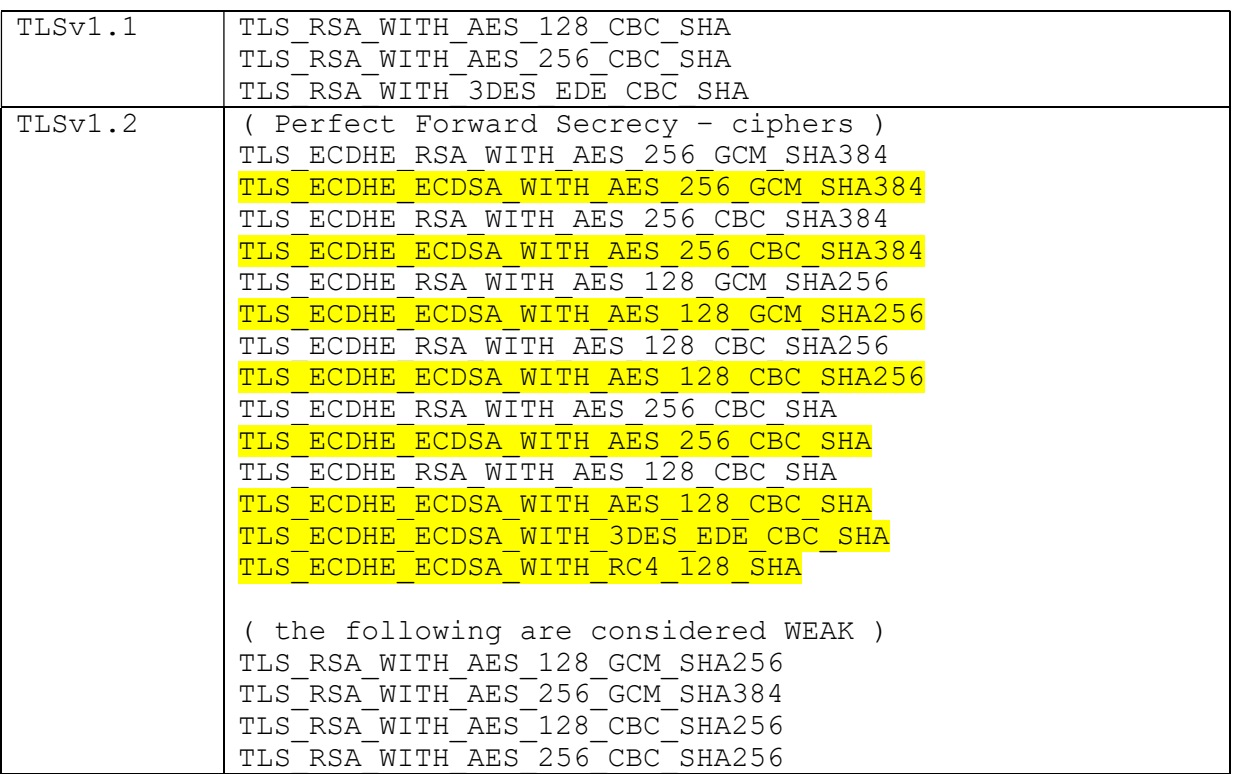

If operating with JAVA – you should install the unlimited strength cryptography extensions. See https://www.oracle.com/technetwork/java/javase/downloads/jce8-download-2133166.html

# Information about Building Client Software

#### **Postman**

Describe how to

### Java 11

Describe how to

# IPI Query System – Bulk Data

Data bundles are prepared weekly and provided via SFTP.

The files are organized in a directory structure starting with the IPI\_PocketEdition folder.

### SFTP data bundles

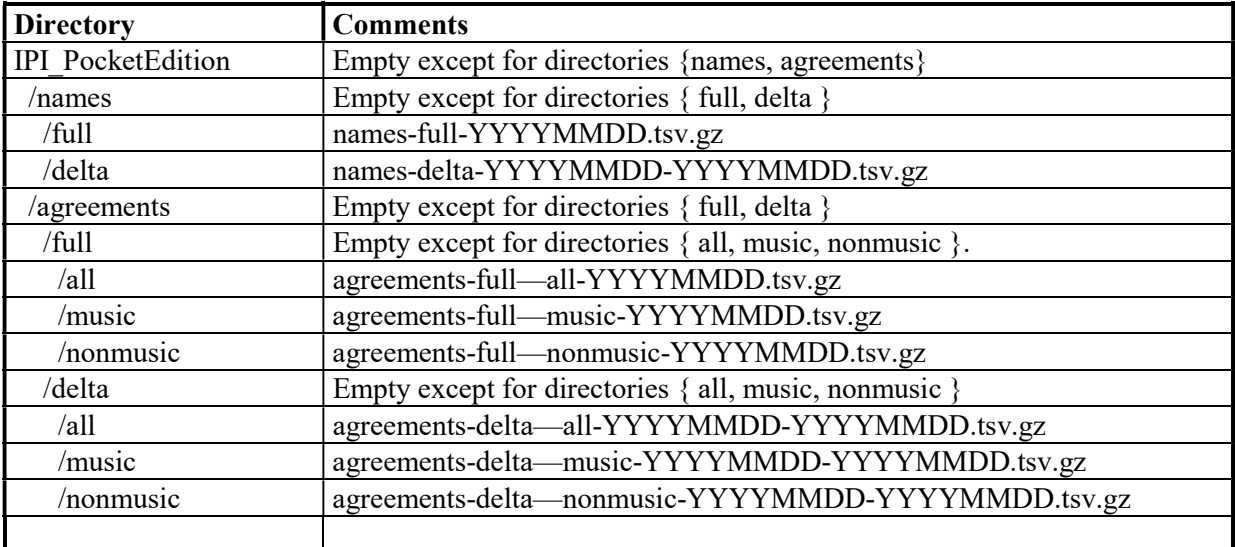

The contents of the gzip file are streamed to the client.

### Agreement Data Format

Agreement data is a TAB separated line for each IpNameNr, SocietyCode, CreationClass, ValidFrom, ValidTo, SignatureDate, Share, Territories (I/E csv), Roles (csv), Rights (csv)

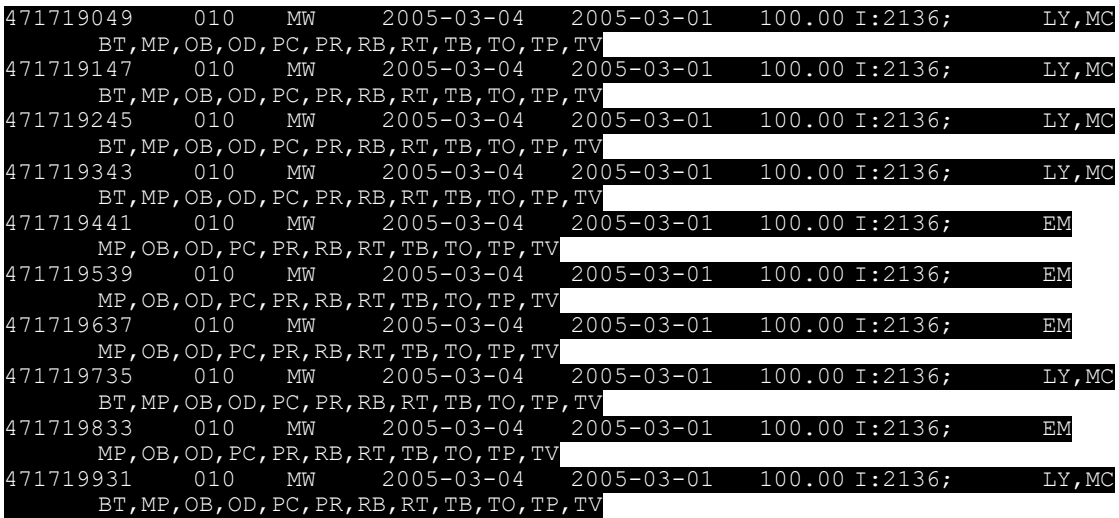

# Name Data Format

The name data is a TAB separated line for each name – with fields for IpNameNr, Name, FirstName, NameUsages, TypeOfEntity,

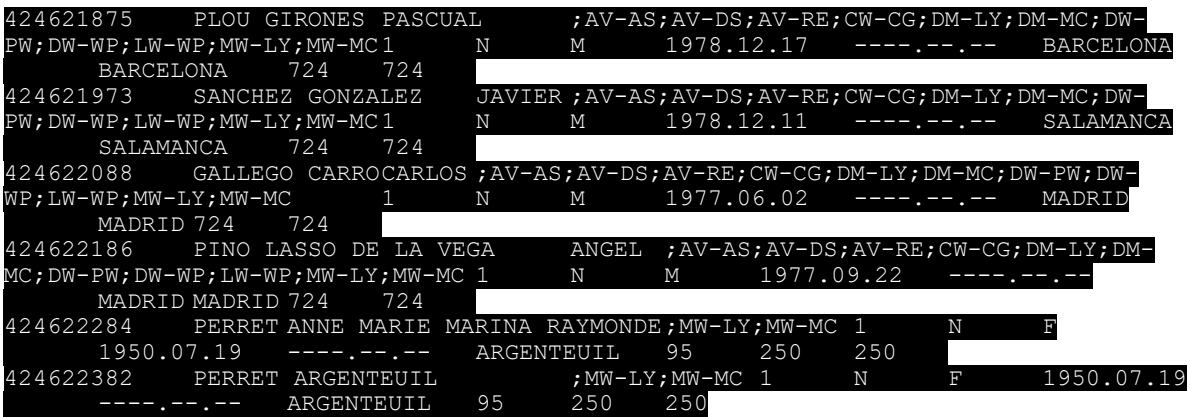